# **Производящий функционал <sup>и</sup> корреляторы**

**Производящий функционал:**

$$
Z(J)=\int D\varphi e^{-S[\varphi]+J\star\varphi}\int \qquad \qquad J\star\varphi\equiv\int\!d^4
$$

$$
=\int D\varphi e^{-S[\varphi]+J\star\varphi}\ {\qquad} J\star\varphi \equiv \int\!d^4x\; J(x)\varphi(x)
$$

**Вакуумное среднее поля <sup>j</sup>**(x)**:**

$$
\boxed{\langle \varphi(x) \rangle = \dfrac{1}{Z(J)}\int D\varphi \; \varphi \; e^{-S[\varphi] + J \star \varphi} = \dfrac{1}{Z(J)}\dfrac{\delta}{\delta J(x)}Z[J]}
$$

**Двухточечная корреляционная функция:**

$$
\langle \varphi(y) \varphi(x) \rangle = \frac{1}{Z[J]} \frac{\delta}{\delta J(y)} \frac{\delta}{\delta J(x)} Z[J]
$$

Физический смысл – определение вероятности наблюдения поля <sup>в</sup> точках *<sup>x</sup>* <sup>и</sup> *<sup>y</sup>*

### **Трехточечная корреляционная функция:**

$$
\langle \varphi(z) \varphi(y) \varphi(x) \rangle = \frac{1}{Z[J]} \frac{\delta}{\delta J(z)} \frac{\delta}{\delta J(y)} \frac{\delta}{\delta J(x)} Z[J]
$$

<sup>И</sup> так далее…

#### • n-точечная корреляционная функция:

$$
\boxed{\langle \varphi(x_n) \ldots \varphi(x_2) \varphi(x_1) \rangle = \dfrac{1}{Z[J]} \dfrac{\delta}{\delta J(x_n)} \cdots \dfrac{\delta}{\delta J(x_2)} \dfrac{\delta}{\delta J(x_1)} Z[J]} \nonumber \\
$$

Знание всех корреляционных функций квантовой теории дает полную информацию о ней и эквивалентно заданию производящего функционала

#### • Аналогия со статфизикой:

$$
Z_{stat} = \int \mathcal{D}[\varphi] e^{-\frac{H[\varphi]}{k_B T}} \equiv e^{-\frac{F}{k_B T}} \longrightarrow \boxed{Z(J) = \int D\varphi e^{-S[\varphi] + J\star\varphi} = e^{-W[J]}}
$$

 $W[J]$  - Производящий функционал сеязных функций Грина

$$
\left\langle \varphi(x) \right\rangle = \frac{1}{Z[J]} \frac{\delta Z[J]}{\delta J(x)} = \frac{\delta}{\delta J(x)} \ln Z[J] = -\frac{\delta W[J]}{\delta J(x)}
$$

**Пропагатор:** G(x, <sup>y</sup>) <sup>≡</sup> <sup>δ</sup> δJ(y)ϕ(x) <sup>=</sup> <sup>−</sup> <sup>δ</sup> δJ(y) <sup>δ</sup> δJ(x)W[J] ϕ(x) <sup>=</sup> <sup>1</sup> <sup>Z</sup>(J) δZ[J] δJ(x) δZ[J] δJ(x) *Замечание:* <sup>=</sup> <sup>Z</sup>[J] ϕ(x)ϕ(y)ϕ(x) <sup>=</sup> <sup>1</sup> <sup>Z</sup>[J] <sup>δ</sup> δJ(y) δZ[J] δJ(x) <sup>=</sup> <sup>1</sup> <sup>Z</sup>[J] <sup>δ</sup> δJ(y) (Z[J] ϕ(x))= ϕ(y)ϕ(x) <sup>+</sup><sup>G</sup>(x, <sup>y</sup>)

**Пропагатор – это величина, описывающая взаимное влияние полей <sup>в</sup> точках** *<sup>x</sup>* **<sup>и</sup>** *<sup>y</sup>***:**

$$
\boxed{\mathcal{G}(x,y) = \langle \varphi(x) \varphi(y) \rangle - \langle \varphi(x) \rangle \langle \varphi(y) \rangle}
$$

Если поля статистически независимы, то  $\ \langle \varphi(x) \varphi(y) \rangle = \langle \varphi(x) \rangle \langle \varphi(y) \rangle$ (тривиализация) и $\mathcal{G}(x, y) = 0$ 

*Теория называется тривиальной, если для всех n-точечных функций*

$$
\langle \varphi(x_n)\varphi(x_{n-1})\dots\varphi(x_2)\varphi(x_1)\rangle = \langle \varphi(x_n)\rangle \langle \varphi(x_{n-1})\rangle \dots \langle \varphi(x_2)\rangle \langle \varphi(x_1)\rangle
$$

### Корреляцонные функции свободной теории

$$
S = \frac{1}{2} \int d^4x \left( (\partial_\mu \varphi)^2 + m^2 \varphi^2 \right)
$$
  
\n
$$
P = \frac{1}{2} \int d^4x \left( (\partial_\mu \varphi)^2 + m^2 \varphi^2 \right)
$$
  
\n
$$
Z[J] = \int \mathcal{D}[\varphi(x)] e^{-\int d^4x \left[ \frac{1}{2} (\partial_\mu \varphi)^2 + \frac{1}{2} m^2 \varphi^2 - J(x) \varphi(x) \right]}
$$
  
\n
$$
Y = \frac{1}{2} \int d^4x \left( (\partial_\mu \varphi)^2 + \frac{1}{2} m^2 \varphi^2 - J(x) \varphi(x) \right)
$$
  
\n
$$
Z[J] = \int \mathcal{D}[\varphi(x)] e^{-\int d^4x \left[ \frac{1}{2} (\partial_\mu \varphi)^2 + \frac{1}{2} m^2 \varphi^2 - J(x) \varphi(x) \right]}
$$

 $\bullet$  Флуктуации полей над вакуумом:  $\varphi = \phi_0 + \delta \varphi \, , \; \; \phi_0 = \mathrm{const}$ 

#### • Производящий функционал флуктуаций:

$$
Z[J] = e^{\int d^4x \ J(x)\varphi_0(x)} \int \! \! {\cal D}[\chi(x)] e^{-\frac{1}{2} \int d^4x \ \chi(x) (-\partial_\nu^2 + m^2) \chi(x)}
$$

Гауссово интегрирование:

$$
Z[J] = N \left[ \det(-\partial_{\nu}^{2} + m^{2}) \right]^{-1/2} e^{\int d^{4}x \ J(x)\varphi_{0}(x)} \leftarrow N' e^{\int d^{4}x \ J(x)\varphi_{0}(x)}
$$

## **Функция Грина свободной теории**

$$
\begin{array}{ccc}\n\text{Q} & \text{Q} & \text{Q} & \text{Q} & \text{Q} \\
\hline\n\left(-\partial_{\nu}^{2} + m^{2}\right)G(x - y) = \delta(x - y) & \\
\hline\n\left(p^{2} + m^{2}\right)G(p) = 1, & G(x) = \int \frac{d^{4}p}{(2\pi)^{4}}e^{ip_{\mu}x_{\mu}}\n\end{array}\n\right\} G(x) = \int \frac{d^{4}p}{(2\pi)^{4}}e^{ip_{\mu}x_{\mu}}\n\delta(x) = \int \frac{d^{4}p}{(2\pi)^{4}}e^{ip_{\mu}x_{\mu}}
$$

*Замечание: <sup>В</sup> отличие от функции Грина <sup>в</sup> пространстве Миньковского подинтегральное выражение не имеет полюсов.* 

$$
p_4 = -ip_0;
$$
  $\longrightarrow$   $G_M(x) = -\int \frac{d^4p}{(2\pi)^4} \frac{e^{ip_\mu x^\mu}}{p_0^2 - \vec{p}^2 - m^2}$ 

**Формальное решение уравнения Клейна-Гордона:**

$$
\bigg(\,\varphi_0(x)=\int\!d^4y\;G(x-y)J(y)\equiv G\star J
$$

<mark>Производящий функционал</mark>  $Z[J] = N'e^{\int d^4x d^4x' J(x') G(x-x') J(x)} \equiv N'e^{J\star G\star J}$ 

$$
W[J]=- \int\!d^4x d^4x' J(x) G(x-x') J(x') \equiv -J\star G\star J
$$

## **Свойства функция Грина**

<mark>Обратная функция Грина:</mark>  $G^{-1}(x,y) = \delta(x-y)(-\partial^2_{\mu} + m^2)$ 

**Проверка:** 
$$
G^{-1} \star G = \int d^4y \ G^{-1}(x, y)G(y, z) = \int d^4y \ \delta(x - y)(-\partial_\mu^2 + m^2)G(y, z)
$$
  
=  $\int d^4y \ \delta(x - y)\delta(y - z) = \delta(x - z)$ 

*Действие:*

$$
S[\varphi_0(x)] = \frac{1}{2} \int d^4x \, \varphi(x) (-\partial_\mu^2 + m^2) \varphi(x) = \frac{1}{2} \int d^4x d^4y \, \varphi(y) \delta(x-y) (-\partial_\mu^2 + m^2) \varphi(x)
$$

$$
= \frac{1}{2} \int d^4x d^4y \, \varphi(y) G^{-1}(x-y) \varphi(x) =
$$
 **Pa3qbukka Touek**

• Вакуумное средhee:  
• Коррелятор:  

$$
\langle \varphi(x) \rangle = \frac{1}{Z[J]} \frac{\delta Z[J]}{\delta J(x)} = \int d^4 y \ G(x-y) J(y) = G \star J
$$

$$
\langle \varphi(x)\varphi(y)\rangle = \frac{1}{Z[J]} \frac{\delta}{\delta J(x)} \frac{\delta}{\delta J(y)} Z[J] = e^{-J\star G\star J} \frac{\delta}{\delta J(x)} \bigg( G(y,y') \star J(y') e^{J\star G\star J} \bigg)
$$

$$
= G(x,y) + \bigg( G(x,x') \star J(x') \bigg) \bigg( G(y,y') \star J(y') \bigg)
$$

*3-х точечная функция:* ϕ(x)ϕ(y)ϕ(z) <sup>=</sup> <sup>1</sup> <sup>Z</sup>[J] <sup>δ</sup> δJ(x) <sup>δ</sup> δJ(y) <sup>δ</sup> δJ(z)<sup>Z</sup>[J] **?**= G(x, <sup>x</sup>′) <sup>⋆</sup> <sup>J</sup>(x′)G(y, <sup>y</sup>′) <sup>⋆</sup> <sup>J</sup>(y′)G(z, <sup>z</sup>′) <sup>⋆</sup> <sup>J</sup>(z′) <sup>+</sup>G(x, <sup>y</sup>)G(z, <sup>z</sup>′)⋆J(z′)+G(x, <sup>z</sup>)G(y, <sup>y</sup>′)⋆J(y′)+G(y, <sup>z</sup>)G(x, <sup>x</sup>′)⋆J(x′) **Диаграммная техника:** G(x <sup>−</sup> <sup>y</sup>) <sup>=</sup> <sup>−</sup> <sup>δ</sup><sup>2</sup>W[J] δJ(x)δJ(y) *x yx* <sup>d</sup><sup>4</sup>x′ <sup>G</sup>(<sup>x</sup> <sup>−</sup> <sup>x</sup>′)J(x′) <sup>=</sup> <sup>−</sup>δW[J] δJ[x]<sup>d</sup><sup>4</sup>x′d<sup>4</sup>x′′ <sup>J</sup>(x′)G(x′ <sup>−</sup> <sup>x</sup>′′)J(x′′) <sup>=</sup> <sup>−</sup>W[J]

*Замечание: Диаграмма для вакуумного среднего*

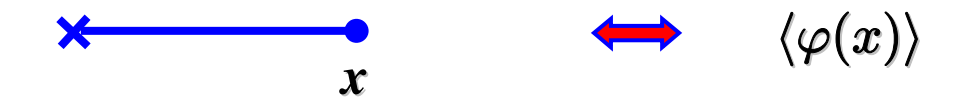

$$
\frac{x}{y} + \int_{y}^{x} \langle \varphi(x)\varphi(y)\rangle = G(x,y) + \Big(G(x,x') \star J(x')\Big) \Big(G(y,y') \star J(y')\Big)
$$
\n
$$
\frac{x}{y} + \int_{y}^{x} \frac{x}{y} + \int_{z}^{y} \frac{x}{z} + \int_{z}^{y} \frac{x}{z} + \int_{z}^{z} \frac{x}{z} + \int_{z}^{z} \
$$

# **Производящий функционал теории <sup>j</sup><sup>4</sup>**

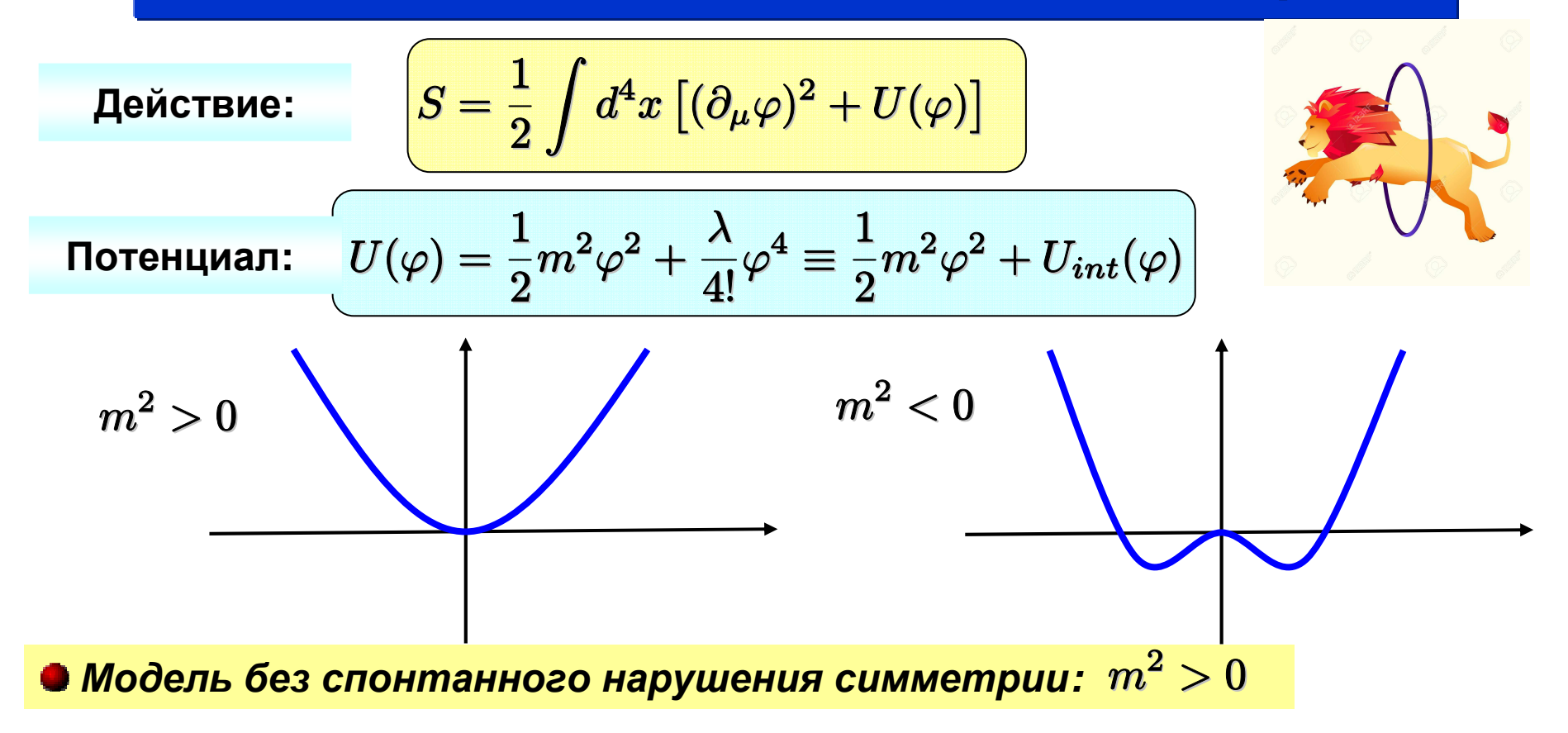

**Задача: вычислить производящий функционал**

$$
\int Z[J]=\int {\cal D}[\varphi(x)] e^{-\int d^4x\,\left[\frac{1}{2}(\partial_\nu\varphi)^2+\frac{1}{2}\partial^2\varphi^2+\frac{\lambda}{4!}\varphi^4-J(x)\varphi(x)\right]}
$$

*Рассмотрим сначала безмассовую модель:* <sup>m</sup> <sup>=</sup> <sup>0</sup>

**Метод: пертурбативное разложение по константе связи <sup>l</sup>**

=

$$
\frac{\exp\left\{-\frac{\lambda}{4!}\int d^4x\varphi^4\right\} = \sum_{n=0}^{\infty} \left(\frac{-\lambda}{4!}\right)^n \frac{1}{n!} \int d^4x_1 \dots d^4x_n\varphi^4(x_1) \dots \varphi^4(x_n)}{\chi e^{-\int d^4x \left[\frac{1}{2}(\partial_\mu\varphi)^2 + \frac{1}{2}m^2\varphi^2 - J(x)\varphi(x)\right]}} \times e^{-\int d^4x \left[\frac{1}{2}(\partial_\mu\varphi)^2 + \frac{1}{2}m^2\varphi^2 - J(x)\varphi(x)\right]}
$$
\n3awe\tanue:  $\varphi(x_1)\varphi(x_2) \dots \varphi(x_n) = \frac{\delta^n}{\delta J(x_1)\delta J(x_2) \dots \delta J(x_n)} \left(e^{\int d^4x \varphi(x)J(x)}\right)\Big|_{J=0}$   
\n
$$
Z[J] = \sum_{n=0}^{\infty} \left(\frac{-\lambda}{4!}\right)^n \frac{1}{n!} \int d^4x_1 \dots d^4x_n \left(\frac{\delta}{\delta J(x_1)}\right)^4 \dots \left(\frac{\delta}{\delta J(x_n)}\right)^4 \left(\frac{\delta}{\delta J(x_n)}\right)^4 \times \int \mathcal{D}[\varphi(x)]e^{-\int d^4x \left[\frac{1}{2}(\partial_\mu\varphi)^2 + \frac{1}{2}m^2\varphi^2 - J(x)\varphi(x)\right]}} \times \int \mathcal{D}[\varphi(x)]e^{-S_0[\varphi(x)] + \int d^4x J(x)\varphi(x)} \left[e^{-\int d^4x \ U_{int}\left(\frac{\delta}{\delta J(x)}\right)} e^{\frac{1}{2}Jx\zeta x J}}
$$

**• В первом порядка по**  $\lambda$ **:** 

$$
Z[J] \approx \int d^4x \bigg[1 - {\lambda \over 4!} \left( {\delta \over \delta J(x)} \right)^4 \bigg] e^{{1\over 2} J \star G \star J}
$$

Задача: последовательно вычислить четвертую вариационную производную:

$$
\begin{aligned}\n\bullet \quad & \frac{\delta}{\delta J(x)} \left( e^{\frac{1}{2} \int d^4 y d^4 z \ J(y) G(y-z) J(z)} \right) = \left[ \int d^4 y \ G(x-y) J(y) \right] e^{\frac{1}{2} J \star G \star J} \\
\bullet \quad & \frac{\delta^2}{\delta J^2(x)} \left( e^{\frac{1}{2} J \star G \star J} \right) = \left[ G(x-x) + \left( \int d^4 y \ G(x-y) J(y) \right)^2 \right] e^{\frac{1}{2} J \star G \star J} \\
\bullet \quad & \frac{\delta^3}{\delta J^3(x)} \left( e^{\frac{1}{2} J \star G \star J} \right) = \n\end{aligned}
$$
\n
$$
\begin{aligned}\n\bullet \quad & \frac{\delta^4}{\delta J^4(x)} \left( e^{\frac{1}{2} J \star G \star J} \right) = \n\end{aligned}
$$
\n
$$
\begin{aligned}\n\bullet \quad & \frac{\delta^4}{\delta J^4(x)} \left( e^{\frac{1}{2} J \star G \star J} \right) = \n\end{aligned}
$$
\n
$$
\begin{aligned}\n\bullet \quad & \frac{\delta^4}{\delta J^4(x)} \left( e^{\frac{1}{2} J \star G \star J} \right) = \n\end{aligned}
$$
\n
$$
\begin{aligned}\n\bullet \quad & \frac{\delta^4}{\delta J^4(x)} \left( e^{\frac{1}{2} J \star G \star J} \right) = \n\end{aligned}
$$
\n
$$
\begin{aligned}\n\bullet \quad & \frac{\delta^4}{\delta J^4(x)} \left( e^{\frac{1}{2} J \star G \star J} \right) = \n\end{aligned}
$$
\n
$$
\begin{aligned}\n\bullet \quad & \frac{\delta^4}{\delta J^4(x)} \left( e^{\frac{1}{2} J \star G \star J} \right) = \n\end{aligned}
$$

$$
Z[J] = \left\{1 - \frac{\lambda}{4!} \int d^4x \left[3G(0)^2 + 6G(0) \left(\int d^4y G(x-y)J(y)\right)^2 + \left(\int d^4y G(x-y)J(y)\right)^4\right]\right\}e^{\frac{1}{2}J \star G \star J}
$$

$$
W[J]=-\frac{1}{2}J\star G\star J+\frac{\lambda}{4!}\int d^4x \biggl[3G(0)^2+6G(0)\biggl(G\star J\biggr)^2+\biggl(G\star J\biggr)^4\biggr]
$$

• Двухточечная функция:

$$
\langle \varphi(x)\varphi(y)\rangle \Big|_{J=0} = \frac{1}{Z[J]} \frac{\delta}{\delta J(x)} \frac{\delta}{\delta J(y)} Z[J] \Big|_{J=0} = G(x-y) - \frac{\lambda}{2} G(0) \int d^4 z G(x-y) G(z-y)
$$
  
\n**10.14 11 12 13 14 15 16 17 19 10 10 11 11 12 13 14 15 16 17 19 19 10 10 11 11 12 13 15 16 17 19 10 10 11 11 12 13 14 15 16 17 19 10 11 11 11 12 13 15 16 17 19 19 10 11 11 11 12 13 15 16 17 19 19 10 10 11 11 12 13 15 16 17 17 19 19 19 10 10 11 11 12 13**

Замечание: Любой вершине  $\lambda$  coomsemcmeyem 4 «ноги». Пертурбативное разложение по константе связи предполагается в режиме слабой связи

## **Петлевое разложение производящего функционала**

Действие:  
\n
$$
S = \frac{1}{2} \int d^4x \left[ (\partial_{\mu} \varphi)^2 + U(\varphi) \right]
$$
\nПотенциал:

\n
$$
U(\varphi) = \frac{1}{2} m^2 \varphi^2 + \frac{\lambda}{4!} \varphi^4 \equiv \frac{1}{2} m^2 \varphi^2 + U_{int}(\varphi)
$$

*Массивная модель без спонтанного нарушения симметрии:* <sup>m</sup><sup>2</sup> <sup>&</sup>gt; <sup>0</sup>

**Задача: вычислить производящий функционал**

$$
Z[J]=\int {\cal D}[\varphi(x)] e^{-\int d^4x\,\left[\frac{1}{2}(\partial_\nu\varphi)^2+\frac{1}{2}m^2\varphi^2+\frac{\lambda}{4!}\varphi^4-J(x)\varphi(x)\right]}
$$

- $\bm y$ равнения поля (Евклид):  $\partial_\mu^2\varphi(x)=U'-J(x),\qquad U'=\frac{\delta U}{\delta\varphi}$
- $\boldsymbol{\phi}$ луктуации полей над вакуумом:  $\varphi(x) = \phi_0(x) + \delta\varphi(x)$
- *Разложение действия по флуктуациям поля:*

$$
S[\varphi]-J\star\varphi=S[\varphi_0]-J\star\varphi_0+\delta S-J\star\delta\phi+\frac{1}{2!}\delta^2S+\frac{1}{3!}\delta^3S+\dots]
$$

#### • Первая вариация действия:

$$
\delta S - J \star \delta \phi = \int d^4 x \left[ -\partial_\mu^2 \varphi_0 + U'(\varphi_0) - J(x) \right] \delta \phi
$$
 **Y**равнения поля

#### • Вторая вариация действия:

$$
\delta^2 S = \int d^4 x \; \delta \phi \left[ - \partial_\mu^2 + U''(\varphi_0) \right] \delta \phi \bigg|
$$

• Третья вариация действия:

$$
\delta^3 S = \int d^4 x \; U^{\prime\prime\prime}(\varphi_0) \delta \phi^3
$$

Функциональный детерминант

• Четвертая вариация действия:

$$
\delta^4 S = \int d^4 x \; U^{({\rm IV})} (\varphi_0) \delta \phi^4
$$

?

Замечание 1: в теории  $\varphi^4$  все высшие вариации действия равны 0

Замечание 2: в теории имеется 2 типа разложения действия: по константе связи («ноги»,  $\lambda \ll 1$ ) и по  $\delta S$  («петли»,  $\hbar \ll 1$ )

**• Проблема:** Действие S зависит от поля  $\varphi_0$  а не от  $\langle \varphi(x) \rangle$ :

$$
Z[J]=e^{-S[\varphi_0]+J\star\varphi_0}\int \mathcal{D}[\delta\phi]e^{\frac{1}{2!}\delta\phi\star\frac{\delta^2S[\varphi_0]}{\delta\varphi^2}\star\delta\phi+\frac{1}{3!}\frac{\delta^3S[\varphi_0]}{\delta\varphi^3}\star\delta^3\phi++\frac{1}{4!}\frac{\delta^4S[\varphi_0]}{\delta\varphi^4}\star\delta^4\phi...}
$$

## **Преобразование Лежандра**

### **Простой пример преобразования обычной действительной функции:**

$$
\begin{aligned}\n\begin{pmatrix}\nf(x); & df(x) = f'(x)dx \\
d(xf') = f'dx + xdf'\n\end{pmatrix} & \longrightarrow \begin{pmatrix}\nd(xf' - f) = xdf' \\
d(xf') = xdf'\n\end{pmatrix}\n\end{aligned}
$$
\nSupplementary R in theorem (f, x)  $f(x) \longrightarrow (F, y)$ 

\n $F = xf' - f; \quad y = f'(x)$ 

\n $\longrightarrow \begin{pmatrix}\ndF(y) = F'(y)dy; & x = F'(y)\n\end{pmatrix}$ 

**О** 

$$
F = xf' - f; \qquad y = f'(x)
$$

$$
\blacktriangleright \left( dF(y) = F'(y)dy; \qquad x = F'(y)
$$

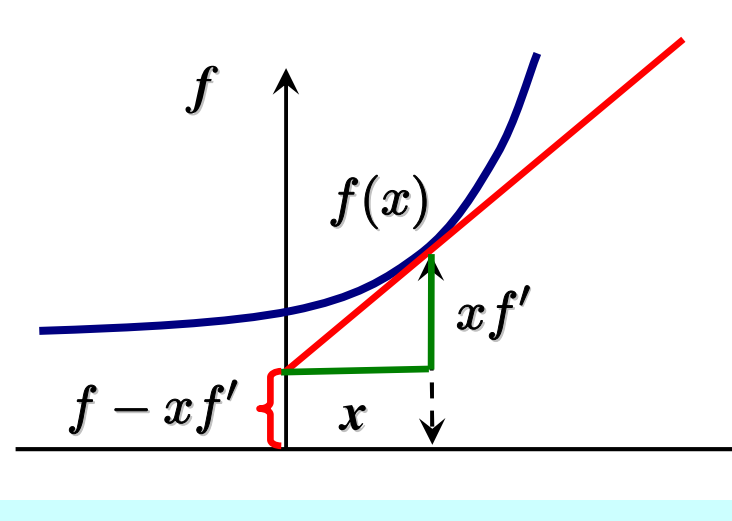

**Переменная** *<sup>q</sup>* **не затрагивается**

**Преобразование Лежандра: от лагранжевой <sup>к</sup> гамильтоновой механике**

$$
f \longrightarrow L(q, \dot{q}); \qquad x \longrightarrow \dot{q}
$$
  

$$
H = \dot{q}p - L; \qquad p = \frac{\partial L}{\partial \dot{q}}
$$

$$
\frac{\partial H(p,q)}{\partial p}=\dot{q};\qquad \frac{\partial H(p,q)}{\partial q}=-\dot{p}
$$

## **Функциональное преобразование Лежандра**

*Задача: убрать зависимость от источников J(x) <sup>в</sup> функционале* <sup>W</sup>[J] *:*

$$
\left(\begin{matrix}\n\langle \varphi(x)\rangle = -\frac{\delta W[J]}{\delta J(x)} \\
p \\
L(q, \dot{q})\n\end{matrix}\right) \xrightarrow{\mathbf{q}} \left(\begin{matrix}\n\mathbf{\dot{q}} \\
\mathbf{\dot{q}} \\
\mathbf{\dot{q}}\n\end{matrix}\right)
$$
\n
$$
\mathbf{H} = p\dot{q} - L \qquad \mathbf{\hat{q}} \qquad \mathbf{\Gamma}[\langle \varphi \rangle] = J \times \langle \varphi \rangle + W[J]
$$

 ${\bf S}$ амечание 1: Эффективное действие  $\, \Gamma[\langle \varphi \rangle] \,$  <u>зависит</u> от  $\langle \varphi(x) \rangle$  а не от  $\varphi$  :

**• Уравнения движения:**\n
$$
\frac{\delta \Gamma}{\delta \langle \varphi(x) \rangle} = J \iff \frac{\delta S}{\delta \varphi}\Big|_{\varphi = \varphi_0} = J
$$
\nЗамечание 2: Эффективное действие  $\Gamma[\langle \varphi \rangle]$  не заецст от *J* :

$$
\boxed{\frac{\delta\Gamma}{\delta J}=\langle\varphi(x)\rangle+\frac{\delta W}{\delta J}=0}
$$

δΓδϕ(x)= <sup>J</sup> <sup>δ</sup><sup>2</sup><sup>Γ</sup> δϕ(x)δϕ(y)=δJ(x)δϕ(y)= <sup>G</sup>−<sup>1</sup> **Замечание 3:** (x, <sup>y</sup>) **Проверка:** G(x, <sup>y</sup>) <sup>=</sup> δϕ(x)δJ(y)= dy δJ(x) <sup>δ</sup>ϕ(y) δϕ(y)δJ(z) <sup>=</sup> <sup>δ</sup>-J(x)δJ(z) <sup>=</sup> <sup>δ</sup>(<sup>x</sup> <sup>−</sup> <sup>z</sup>) <sup>G</sup>−<sup>1</sup>(x, <sup>y</sup>) <sup>⋆</sup> <sup>G</sup>(y, <sup>z</sup>) <sup>=</sup> dy δJ(x) <sup>δ</sup><sup>ϕ</sup>(y)G(y, <sup>z</sup>) **Напомним:**W[J] <sup>=</sup> <sup>S</sup>[<sup>ϕ</sup>0] <sup>−</sup> <sup>J</sup> <sup>⋆</sup> <sup>ϕ</sup><sup>0</sup> <sup>+</sup> <sup>2</sup> ln det −∂<sup>2</sup><sup>µ</sup> <sup>+</sup> <sup>U</sup>′′(<sup>ϕ</sup>0) J <sup>=</sup> <sup>S</sup>[ϕ] + 2 ln det −∂<sup>2</sup><sup>µ</sup> <sup>+</sup> <sup>U</sup>′′(<sup>ϕ</sup>) <sup>+</sup> <sup>O</sup>(<sup>2</sup>) Γ[ϕ] <sup>=</sup> <sup>S</sup>[<sup>ϕ</sup>0] <sup>+</sup> <sup>J</sup> <sup>⋆</sup> (ϕ(x) <sup>−</sup> <sup>ϕ</sup>0) <sup>+</sup> 2ln det −∂<sup>2</sup><sup>µ</sup> <sup>+</sup> <sup>U</sup>′′(<sup>ϕ</sup>0)

*<sup>В</sup> пределе эффективное действие* **<sup>G</sup>***переходит <sup>в</sup> обычное* <sup>→</sup> <sup>0</sup>  $\bm{\theta}$ ействие  $S$ , а вакуумное среднее  $\langle \varphi \rangle$  - в классическое поле  $\bm{\varphi}$ 

 $\overline{\phantom{0}}$ 

 $\delta \varphi$ 

*Эффективное действие* **<sup>G</sup>***описывает эволюцию вакуумного среднего*  $\bm{\mu}$ оля  $\langle \varphi \rangle$  так же, как обычное действие  $S$  описывает эволюцию поля  $\bm{\varphi}$ 

## **Разложение функционального детерминанта**

**Проблема: Как вычислить функциональный детерминант?** 

Решение возможно для слабо меняющихся или постоянных полей <sup>в</sup> вакууме **(Квазиклассическое приближение)**

 $\boldsymbol{\phi}$ луктуации полей над вакуумом:  $\varphi\left(x\right) = \, a \, + \, \chi\left(x\right)$ 

**Разложение функционального детерминанта: Потенциал:** U(ϕ) <sup>=</sup> <sup>λ</sup>4!(ϕ<sup>2</sup> <sup>−</sup> <sup>a</sup><sup>2</sup>)<sup>2</sup>; <sup>ϕ</sup><sup>0</sup> <sup>=</sup> <sup>±</sup><sup>a</sup> <sup>U</sup>′′(ϕ(x)) <sup>=</sup> <sup>U</sup>′′(a) <sup>+</sup> <sup>U</sup>′′′(a)χ(x) <sup>+</sup> 12U<sup>ı</sup>v(a)χ(x)<sup>2</sup> <sup>≡</sup> <sup>U</sup>′′(a) <sup>+</sup> <sup>U</sup>int(χ(x)) **Массовый член <sup>m</sup><sup>2</sup> Потенциал взаимодействия:** <sup>U</sup>int <sup>=</sup> λa · <sup>χ</sup> <sup>+</sup> <sup>λ</sup><sup>2</sup> · <sup>χ</sup><sup>2</sup> ln det <sup>=</sup> Tr ln 2ln det −∂<sup>2</sup>µ+m2+Uint <sup>=</sup> 2 Tr ln<sup>G</sup>−1+Uint <sup>=</sup> <sup>2</sup> Tr ln <sup>G</sup>−1+<sup>2</sup> Tr ln1+G⋆Uint **Замечание: след Tr не матричный, <sup>а</sup>** *функциональный!* <sup>U</sup>′′(a) <sup>=</sup> λa<sup>2</sup> <sup>3</sup>; <sup>U</sup>′′′(a) <sup>=</sup> λa; <sup>U</sup><sup>ı</sup>v(a) <sup>=</sup> <sup>λ</sup>

$$
\frac{\hbar}{2}\ln\det\left[-\partial_{\mu}^{2}+m^{2}+U_{int}\right]=\frac{\hbar}{2}\text{Tr}\ln G^{-1}+\frac{\hbar}{2}\text{Tr}\,\ln[1+G\star U_{int}]\n\ln(1+x)=x-\frac{1}{2}x^{2}+\frac{1}{3}x^{3}+\dots
$$

$$
\text{Tr}\ln\left[1+G\star U_{int}\right]=\text{Tr}\,G\star U_{int}-\frac{1}{2}\text{Tr}\,G\star U_{int}\star G\star U_{int}+\frac{1}{3}\text{Tr}\,G\star U_{int}\star G\star U_{int}\star G\star U_{int}.
$$

Haronium:

\n
$$
\frac{1}{3}\text{Tr } G \star U_{int} \star G \star U_{int} \star G \star U_{int}
$$
\n
$$
= \frac{1}{3} \int dx_1 dx_2 dx_3 G(x_1 - x_2) U_{int}(x_1) G(x_2 - x_3) U_{int}(x_2) G(x_3 - x_1) U_{int}(x_3)
$$
\n
$$
\frac{1}{2} \text{Tr } \ln[1 + G \star U_{int}] = \frac{1}{2} \left\{ \text{Tr } \left( \text{Tr } G \right) - \frac{1}{2} \left( \text{Tr } G \right) - \frac{1}{2} \left( \text{Tr } G \right) + \frac{1}{3} \left( \text{Tr } G \right) + \frac{1}{3} \left( \text{Tr
$$

$$
\frac{1}{2} \text{Tr} \ln[1 + G \star U_{int}] = \frac{1}{2} \left\{ \frac{a\lambda}{a\lambda} + \frac{1}{2} \frac{1}{2} \frac{1}{a\lambda} \frac{1}{\lambda/2} \right\} = \frac{1}{2} \frac{1}{2} \lambda/2
$$

*Разложение эффективного действия:* 

$$
\Gamma[\phi_0 + \chi(x)] = VT U_{eff}(\phi_0) + \Gamma^{(1)}[\phi_0] \star \chi + \frac{1}{2!} \Gamma^{(2)}[\phi_0] \star \chi \star \chi + \frac{1}{3!} \Gamma^{(3)}[\phi_0] \star \chi \star \chi \star \chi + \cdot
$$
\n
$$
U_{eff} = S[(\varphi_0)] + \frac{1}{2} \text{Tr } \ln[-\partial_\mu^2 + U''] \quad \text{o} \quad \text{Beptumna:} \quad \Gamma^{(1)} = \frac{a\lambda}{2} G(0) \int d^4 x \ \chi(x)
$$
\n
$$
\frac{1}{2} \Gamma^{(2)} \star \chi \star \chi = \frac{1}{2} \int d^4 x \ \chi [+\partial_\mu^2 + u''] \chi + \frac{1}{2} \lambda G(0) \int d^4 x \ \chi^2
$$
\n
$$
-\frac{1}{4} (a\lambda)^2 \int d^4 x d^4 y \ \chi(x) G(x - y) \chi(y) G(y - x) + \dots
$$

## **Вычисление эффективного действия**

**Задача:** вычислить диаграммы, вносящие вклад <sup>в</sup> эффективное действие

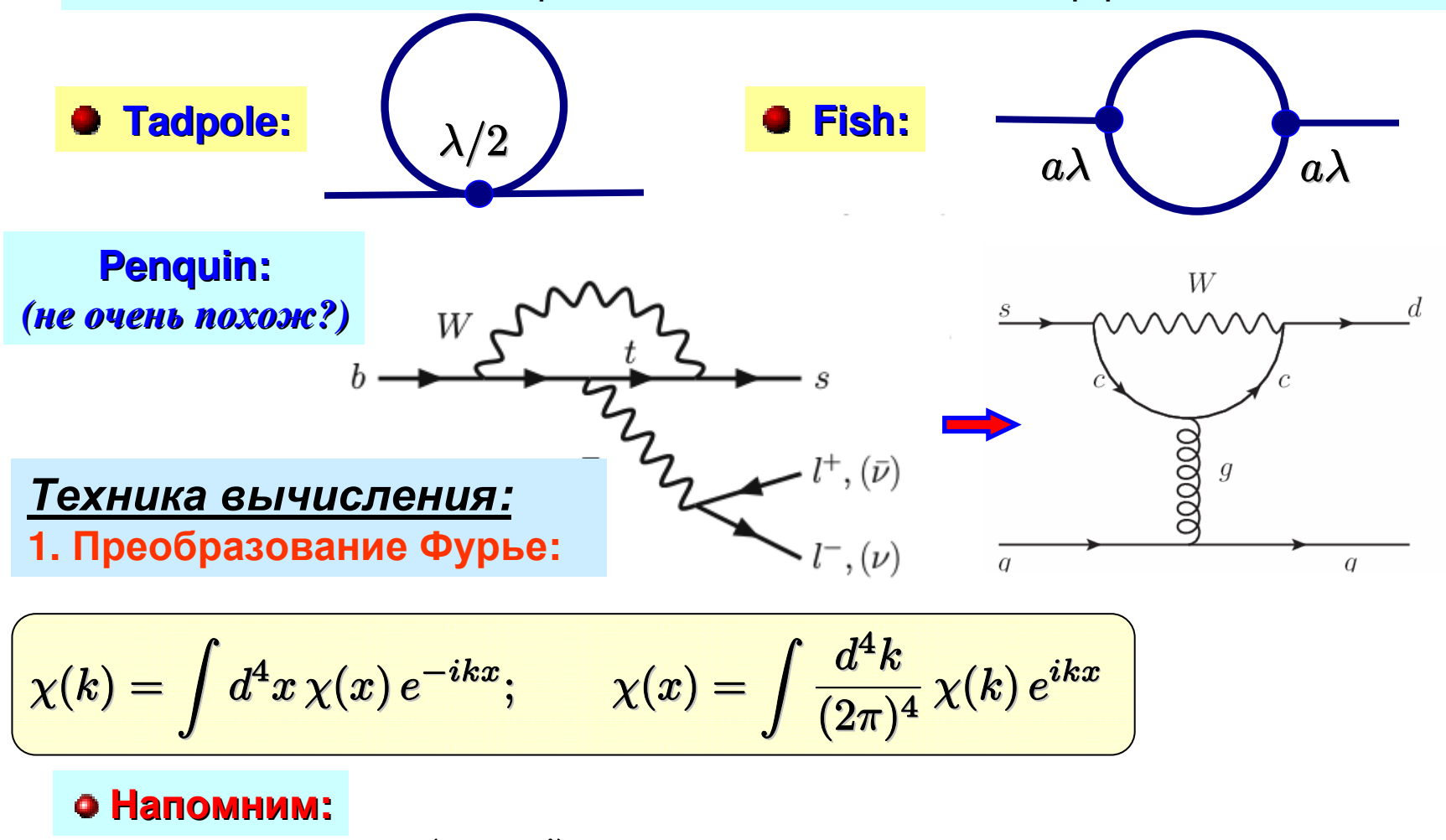

$$
G(k,k') = \frac{\delta(k+k')}{k^2+m^2}, \qquad G^{-1}(k,k') = (2\pi)^4 \delta(k+k')(k^2+m^2)
$$

### **Вторая вариация действия:**

$$
\delta^2 S = \frac{1}{2} \int d^4 x \,\chi(x) (-\partial^2 + m^2) \chi(x) = \frac{1}{2} \int d^4 x \frac{d^4 k'}{(2\pi)^4} \frac{d^4 k}{(2\pi)^4} (k^2 + m^2) \chi(k') \chi(k) e^{i(k + k')x}
$$

$$
=\frac{1}{2}\int\frac{d^4k'}{(2\pi)^4}\frac{d^4k}{(2\pi)^4}(2\pi)^4\delta(k+k')(k^2+m^2)\chi(k')\chi(k))=\frac{1}{2}\int\frac{d^4k}{(2\pi)^4}(k^2+m^2)|\chi(k)|^2
$$

■ **Третья вариация действия:** 
$$
\delta^3 S = \frac{1}{3!} \int d^4 x \ U''' \chi(x)^3 = \frac{a\lambda}{3!} \int d^4 x \chi(x)^3
$$

$$
= \frac{a\lambda}{3!} \int d^4 x \frac{d^4 k_1}{(2\pi)^4} \frac{d^4 k_2}{(2\pi)^4} \frac{d^4 k_3}{(2\pi)^4} \chi(k_1) \chi(k_2) \chi(k_3) e^{i(k_1 + k_2 + k_3)x}
$$

$$
= \frac{a\lambda}{3!} \int \frac{d^4k_1}{(2\pi)^4} \frac{d^4k_2}{(2\pi)^4} \frac{d^4k_3}{(2\pi)^4} (2\pi)^4 \delta(k_1+k_2+k_3) \chi(k_1) \chi(k_2) \chi(k_3)
$$

<del>Четвертая вариация действия</del>:  $\delta^4 S = \frac{1}{4!} \int d^4 x \; U^{(iv)} \chi(x)^4 = \frac{\lambda}{4!} \int \! d^4 x \; \chi(x)^4$ 

$$
=\frac{\lambda}{4!}\int\frac{d^4k_1}{(2\pi)^4}\cdots\frac{d^4k_4}{(2\pi)^4}(2\pi)^4\delta(k_1+k_2+k_3+k_4)\chi(k_1)\chi(k_2)\chi(k_3)\chi(k_4)
$$

$$
\begin{array}{lll}\n\text{O Tadpole:} & k_1 & k_2 \\
\hline\n\text{O Ipeo6pasooshine} & = \frac{\lambda}{4} \int d^4x \frac{d^4k_1}{(2\pi)^4} \frac{d^4k_2}{(2\pi)^4} \frac{d^4p}{(2\pi)^4} \frac{1}{(2\pi)^4} \chi(k_1) \chi(k_2) e^{ik_1x} e^{ik_2x} \\
& = \frac{1}{2} \int \frac{d^4k_1}{(2\pi)^4} \frac{d^4k_2}{(2\pi)^4} (2\pi)^4 \delta(k_1 + k_2) \Sigma^{(1)} \chi(k_1) \chi(k_2) \\
\hline\n\text{O Fish:} & \sum^{(1)} = \frac{\lambda}{2} \int \frac{d^4p}{(2\pi)^4} \frac{1}{p^2 + m^2} \\
\hline\n\text{O Fish:} & \sum^{(1)} = \frac{\lambda}{2} \int \frac{d^4p}{(2\pi)^4} \frac{1}{p^2 + m^2} \\
\hline\n\text{O A} & \sum_{i=1}^{n} k_2 & \sum_{i=1}^{n} \frac{d^4k_2}{4} \int d^4x \, d^4y \, \chi(x) G(x - y) \chi(y) G(y - x) \\
\hline\n\text{O B} & \sum_{i=1}^{n} \frac{d^4k_1}{4} \frac{d^4k_2}{(2\pi)^4} \frac{d^4p_1}{(2\pi)^4} \frac{d^4p_2}{(2\pi)^4} \frac{e^{ip_1(x - y)}}{p_1^2 + m^2} \frac{e^{ip_2(y - x)}}{p_2^2 + m^2} \chi(k_1) \chi(k_2) e^{ik_1x + ik_2y} \\
\hline\n\text{O B} & \sum_{i=1}^{n} \frac{d^4k_1}{(2\pi)^4 (2\pi)^4 (2\pi)^4} \frac{d^4p_2}{(2\pi)^4} \frac{e^{ip_1(x - y)}}{(2\pi)^4} \frac{e^{ip_2(y - x)}}{p_1^2 + m^2} \frac{1}{p_2^2 + m^2} \chi(k_1) \chi(k_2) \\
\hline\n\end{array}
$$

$$
= \frac{1}{2} \int \frac{d^4 k_1}{(2\pi)^4} \frac{d^4 k_2}{(2\pi)^4} (2\pi)^4 \delta(k_1 + k_2) \Sigma^{(2)}(k_1) \chi(k_1) \chi(k_2)
$$
\n
$$
\Sigma^{(2)}(k) = -\frac{a^2 \lambda^2}{2} \int \frac{d^4 p}{(2\pi)^4} \frac{1}{p^2 + m^2} \frac{1}{(p+k)^2 + m^2}
$$
\n• HannonHM:

 $\Gamma[\phi_0{+}\chi(x)]=$  $V = V T \, U_{eff}(\phi_0) + \Gamma^{(1)}[\phi_0] {\star} \chi + \frac{1}{2!} \Gamma^{(2)}[\phi_0] {\star} \chi {\star} \chi + \frac{1}{3!} \Gamma^{(3)}[\phi_0] {\star} \chi {\star} \chi {\star} \chi + \ldots \Biggr].$  $\Gamma^{(2)}[\phi_0]=$  $G^{(-1)}(k) + \Sigma^{(1)} + \Sigma^{(2)} + \cdots = k^2 + m^2 + \frac{\lambda}{2}A^{(1)} - \frac{a^2\lambda^2}{2}A^{(2)}(k) + \cdots$ 

#### **Интеграл Фейнмана:**

$$
A^{(n)}(k_1,k_2...k_n)=\int\frac{d^4p}{(2\pi)^4}\frac{1}{p^2+m^2}\frac{1}{(p+k_1)^2+m^2}\cdots\frac{1}{(p+k_1+...k_{n-1})^2+m^2}
$$

<sup>Σ</sup>(1) <sup>+</sup> <sup>Σ</sup>(2) **Собственная энергетическая часть:**

$$
\Sigma = \Sigma^{(1)} + \Sigma^{(2)}
$$

**Замечание: вклад петлевых поправок <sup>в</sup> <sup>S</sup> сдвигает полюс пропагатора**

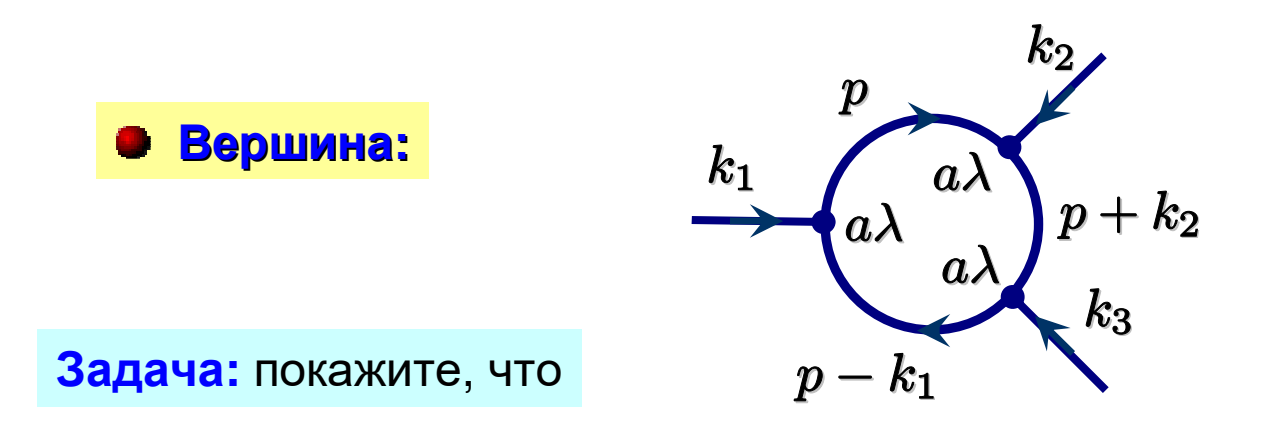

$$
\Gamma^{(3)}(k_1,k_2,k_3)=a\lambda-3A^{(2)}(k_1+k_2,k_3)+(a\lambda)^3A^{(3)}(k_1,k_2,k_3)+\ldots
$$

$$
\Gamma^{(4)}(k_1,k_2,k_3,k_4)=\lambda-6A^{(2)}(k_1,k_2)+\\+12\lambda(a\lambda)^2A^{(3)}(k_1,k_2,k_3+k_4)-3A^{(4)}(k_1,k_2,k_3,k_4)+\ldots
$$

**Замечание: Расходятся только <sup>2</sup>интеграла:**

$$
\Sigma^{(1)} = \frac{\lambda}{2} \int \frac{d^4 p}{(2\pi)^4} \, \frac{1}{p^2 + m^2}
$$
\n
$$
\Sigma^{(2)}(k) = -\frac{a^2 \lambda^2}{2} \int \frac{d^4 p}{(2\pi)^4} \frac{1}{p^2 + m^2} \frac{1}{(p+k)^2 + m^2}
$$

Собирая все поправки <sup>в</sup> эффективное действие, получим:

$$
\Gamma[\phi_0 + \chi(x)] = VT U_{eff}(\phi_0) + \Gamma^{(1)}[\phi_0] \star \chi + \frac{1}{2!} \Gamma^{(2)}[\phi_0] \star \chi \star \chi + \frac{1}{3!} \Gamma^{(3)}[\phi_0] \star \chi \star \chi \star \chi + ...
$$
  
\n
$$
= VT U_{eff}(\phi_0) + \frac{1}{2!} \int \frac{d^4k}{(2\pi)^4} \left[ k^2 + m^2 + \frac{1}{2} \lambda A^{(1)} - \frac{1}{2} (a\lambda)^2 A^{(2)} \right] \chi(k) \chi(-k)
$$
  
\n
$$
+ \frac{1}{3!} \left( a\lambda - \frac{3}{2} a\lambda^2 A^{(2)} \right) \int \frac{d^4k_1}{(2\pi)^4} \frac{d^4k_2}{(2\pi)^4} \frac{d^4k_3}{(2\pi)^4} (2\pi)^4 \delta(k_1 + k_2 + k_3) \chi(k_1) \chi(k_2) \chi(k_3)
$$
  
\n
$$
+ \frac{1}{4!} \left( \lambda - \frac{3}{2} \lambda^2 A^{(2)} \right) \int \frac{d^4k_1}{(2\pi)^4} \cdots \frac{d^4k_4}{(2\pi)^4} (2\pi)^4 \delta(k_1 + \ldots + k_4) \chi(k_1) \ldots \chi(k_4)
$$
  
\n
$$
= VT U_{eff} + \int d^4x \left\{ \frac{1}{2} \chi(x) \left[ -\partial^2 + m^2 + \frac{1}{2} \lambda A^{(1)} - \frac{1}{2} (a\lambda)^2 A^{(2)} \right] \chi(x) + \frac{1}{3!} \left[ \lambda - \frac{3}{2} \lambda^2 A^{(2)} \right] a\chi(x)^3 + \frac{1}{4!} \left[ \lambda - \frac{3}{2} \lambda^2 A^{(2)} \right] \chi(x)^4 \right\}
$$
  
\n• **Onsuvectors in accae:**  $m_{phys}^2 = m^2 + \frac{1}{2} \lambda A^{(1)} - \frac{1}{2} (a\lambda)^2 A^{(2)}$   
\n• **Onsuvectors noncratra ccsus:**  $\lambda_{phys} = \lambda - \frac{3}{2} \lambda^2 A^{(2)}$ 

# **Регуляризация Паули-Вилларса**

*Задача: смягчить или убрать расходимость*

**BRnag noneŭ perynardpos**

\n
$$
S[\varphi] \rightarrow S[\varphi(x)] + S_R[\Phi]
$$
\n
$$
= \int d^4x \left(\frac{1}{2}(\partial_\mu \varphi)^2 + U(\varphi)\right) + \frac{1}{2} \int d^4x \left((\partial_\mu \Phi)^2 + U''(\varphi)\Phi^2 + M^2\Phi^2\right)
$$
\n**6** Bropas sapaquus **Reŭctb**

\n
$$
\Phi_0 = 0, \quad M^2 \gg m^2 = U''(\varphi)
$$
\n
$$
\delta^2 S = \frac{1}{2} \int d^4x \ \delta \varphi \left(-\partial_\mu^2 + m^2\right) \delta \varphi + \frac{1}{2} \int d^4x \ \delta \Phi \left(-\partial_\mu^2 + m^2 + M^2\right) \delta \Phi
$$

**Предположение: поле <sup>Φ</sup> обладает** *аномальными* **свойствами, из-за которых его функциональный детерминант дает вклад <sup>с</sup> противоположным знаком:** 

$$
\Gamma[\varphi] = S[\varphi] + S_R[\Phi] + \frac{1}{2}\ln\det\left[-\partial_\mu^2 + m^2\right] - \frac{1}{2}\ln\det\left[-\partial_\mu^2 + m^2 + M^2\right]
$$

$$
\Sigma^{(1)} = \frac{\lambda}{2} \int \frac{d^4 p}{(2\pi)^4} \left( \frac{1}{p^2 + m^2} - \frac{1}{p^2 + m^2 + M^2} \right) = \frac{\lambda}{2} \int \frac{d^4 p}{(2\pi)^4} \left( \frac{M^2}{(p^2 + m^2)(p^2 + m^2 + M^2)} \right)
$$
  
•  $\sum \nu \ln p, \quad p \to \infty$ 

**Задача:** покажите, что такая регуляризация делает конечной диаграмму «рыба»

$$
\bullet \frac{\text{Нескопько полей-регуляторов:}}{\text{Москолько полей-регуляторов:}} \quad \Sigma^{(1)} = \frac{\lambda}{2} \int \frac{d^4p}{(2\pi)^4} \left( \frac{1}{p^2 + m^2} - \sum_i \frac{C_i}{p^2 + m^2 + M_i^2} \right)
$$

Разложение по обратным большим импульсам:

$$
\frac{1}{p^2(1+m^2/p^2)} - \sum_{i} \frac{C_i}{p^2(1+m^2/p^2 + M_i^2/p^2)} \approx \frac{1}{p^2} - \frac{m^2}{p^4} - \sum_{i} C_i \left(\frac{1}{p^2} - \frac{m^2}{p^4} - \frac{M_i^2}{p^4}\right)
$$
  

$$
\approx \frac{1}{p^2} - \frac{\sum_{i} C_i}{p^2} - \frac{m^2}{p^4} + \frac{m^2}{p^4} \sum_{i} C_i + \frac{\sum_{i} C_i M_i^2}{p^4} + \dots
$$
  
**Paromomorphism Correspondances, eclini:** 
$$
\sum_{i} C_i = 1, \sum_{i} C_i M_i^2 = 0,
$$
  
**Harpumep:**  $C_1 = C_2 = 1, C_3 = -1;$   $M_1 = M_2 = M, M_3 = \sqrt{2M}$ 

## **Вычисление интегралов**

#### **Регуляризованный интеграл:**

Table: 
$$
z = 1
$$
  
\nFish:  $z = 2$   
\n $I_z(m^2) = \frac{2\pi^2}{(2\pi)^4} \int dp p^3 \frac{1}{m^{2z} (1 + p^2/m^2)^z} = \frac{m^{-2z}}{16\pi^2} \int dp^2 p^2 \frac{1}{(1 + p^2/m^2)^z}$   
\n $= \frac{(m^2)^{2-z}}{16\pi^2} \int \frac{dt \ t}{(1 + t)^z}$   
\n $= \frac{(m^2)^{2-z}}{16\pi^2} \int \frac{dt \ t}{(1 + t)^z}$   
\n $\beta(a, b) \equiv \int_0^1 dt \ t^{a-1} (1 - t)^{b-1} = \int_0^\infty \frac{dt \ t^{a-1}}{(1 + t)^{a+b}} = \frac{\Gamma(a)\Gamma(b)}{\Gamma(a+b)}$   
\n■ Γ-φynkция (математическая):  
\n $\Gamma(a) = \int_0^\infty dt \ e^{-t} t^{a-1}$   
\n $I_z(m^2) = \frac{(m^2)^{2-z}}{16\pi^2} \beta(2, z - 2) = \frac{(m^2)^{2-z}}{16\pi^2} \frac{\Gamma(2)\Gamma(z - 2)}{\Gamma(z)} = \frac{(m^2)^{2-z}}{16\pi^2} \frac{\Gamma(z - 2)}{\Gamma(z)}$ 

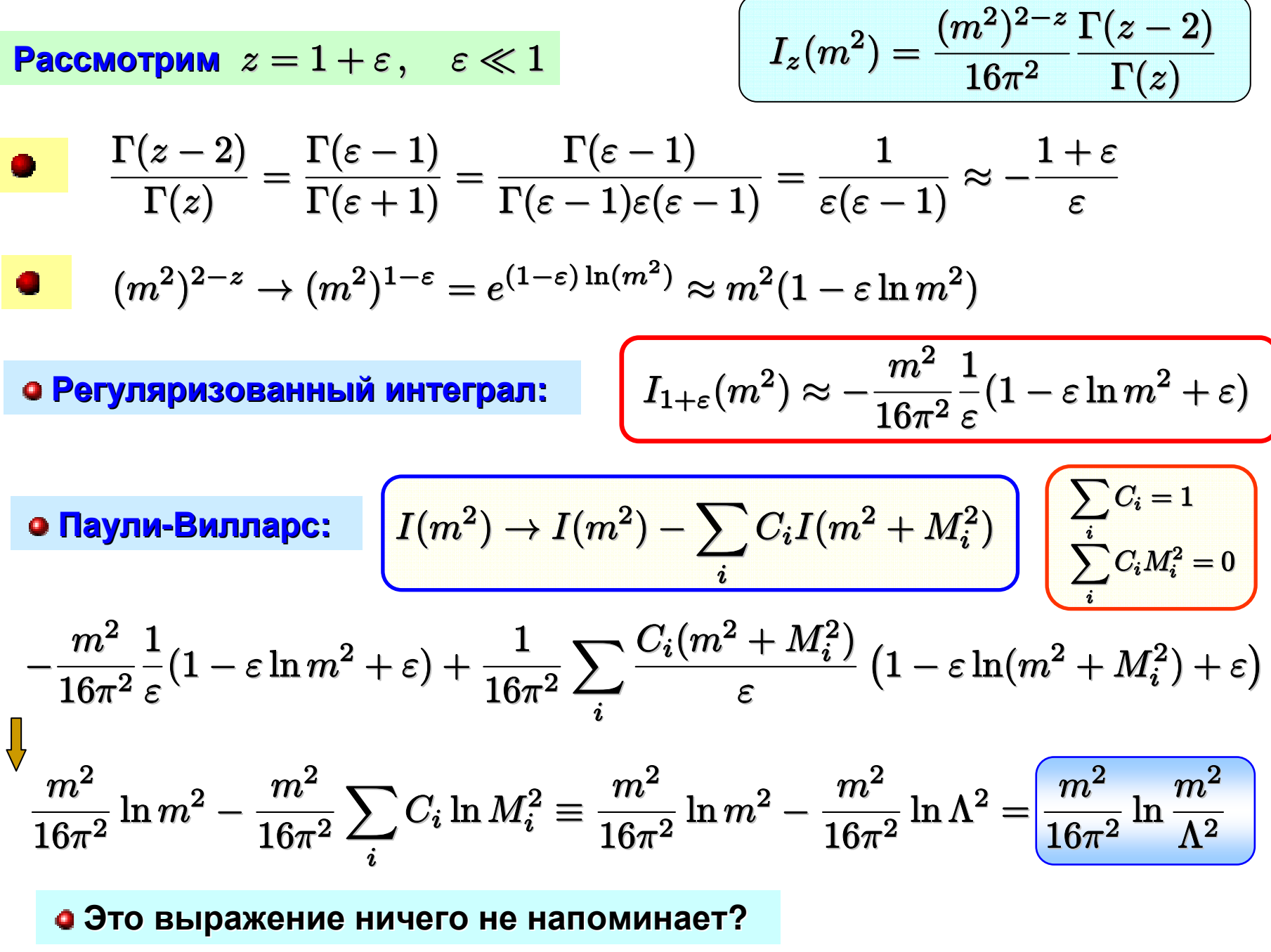

$$
\begin{array}{ll}\n\textbf{Paccmorphism} & z = 2 + \varepsilon, \quad \varepsilon \ll 1 & \boxed{I_z(m^2) = \frac{(m^2)^{2-z}}{16\pi^2} \frac{\Gamma(z-2)}{\Gamma(z)}} \\
\hline\n\frac{\Gamma(z-2)}{\Gamma(z)} = \frac{\Gamma(\varepsilon)}{\Gamma(2+\varepsilon)} = \frac{\Gamma(\varepsilon)}{\Gamma(\varepsilon)\varepsilon(1+\varepsilon)} = \frac{1}{\varepsilon(1+\varepsilon)} \approx \frac{1-\varepsilon}{\varepsilon} \\
(m^2)^{2-z} \to (m^2)^{-\varepsilon} = e^{-\varepsilon \ln(m^2)} \approx 1 - \varepsilon \ln m^2 \\
\hline\n\textbf{O Perynapwsobanhbi with mmerpan:} & \boxed{I_{2+\varepsilon}(m^2) \approx \frac{1}{16\pi^2} \frac{1}{\varepsilon} (1-\varepsilon \ln m^2 - \varepsilon)} \\
\hline\n\textbf{O} \text{Raynn-Bunnapc:} & \boxed{I(m^2) \to I(m^2) - \sum_i C_i I(m^2 + M_i^2)} \begin{pmatrix} \sum_i C_i = 1 \\
\sum_i C_i M_i^2 = 0 \end{pmatrix} \\
\frac{1}{16\pi^2} \frac{1}{\varepsilon} (1-\varepsilon \ln m^2 - \varepsilon) - \frac{1}{16\pi^2} \sum_i \frac{C_i}{\varepsilon} (1-\varepsilon \ln(m^2 + M_i^2) - \varepsilon)} \\
-\frac{1}{16\pi^2} \ln m^2 + \frac{1}{16\pi^2} \sum_i C_i \ln(m^2 + M_i^2) \approx -\frac{1}{16\pi^2} \ln m^2 + \frac{1}{16\pi^2} \sum_i C_i \ln M_i^2 \\
\equiv -\frac{1}{16\pi^2} \ln m^2 + \frac{1}{16\pi^2} \ln \Lambda^2 = \boxed{-\frac{1}{16\pi^2} \ln \frac{m^2}{\Lambda^2}} \qquad \boxed{I_2(m^2)}\n\end{array}
$$

## **Вычисление интегралов**

**Параметризация Фейнмана:**

<sup>A</sup>(n)(k<sup>1</sup>, k<sup>2</sup> . . . <sup>k</sup>n) <sup>=</sup> <sup>d</sup><sup>4</sup><sup>p</sup> (2π)<sup>4</sup> <sup>1</sup> <sup>p</sup><sup>2</sup>+m<sup>2</sup> <sup>1</sup> (p+k1)<sup>2</sup>+m<sup>2</sup> . . . <sup>1</sup> (p+k1+. . .k<sup>n</sup>−<sup>1</sup>)<sup>2</sup> <sup>+</sup> <sup>m</sup><sup>2</sup> 1a1a2= 10dx[<sup>a</sup>1<sup>x</sup> <sup>+</sup> <sup>a</sup>2(1 <sup>−</sup> <sup>x</sup>)] **<sup>В</sup>** <sup>2</sup> **частности (n=2)** *Вспомогательныйинтеграл:*1a1a2 . . . <sup>a</sup><sup>n</sup>= (<sup>n</sup> <sup>−</sup> 1)! 10dx1dx2 . . . dx<sup>n</sup> <sup>δ</sup>(<sup>x</sup><sup>1</sup> <sup>+</sup> . . . <sup>x</sup><sup>n</sup> <sup>−</sup> 1) (<sup>a</sup>1x<sup>1</sup> <sup>+</sup> <sup>a</sup>2x<sup>2</sup> <sup>+</sup> . . . <sup>a</sup>nxn)<sup>n</sup> <sup>A</sup>(2)(k,−k) <sup>=</sup> <sup>d</sup><sup>4</sup><sup>p</sup> (2π)<sup>4</sup> <sup>1</sup> [p2+m<sup>2</sup>][(p+k)<sup>2</sup>+m<sup>2</sup>][(<sup>p</sup>−k)<sup>2</sup> <sup>+</sup> <sup>m</sup><sup>2</sup>] <sup>A</sup>(2)(k,−k) <sup>=</sup> 10dx <sup>d</sup><sup>4</sup><sup>p</sup> (2π)<sup>4</sup> <sup>1</sup> [p2+m<sup>2</sup>+((k+p)<sup>2</sup>+m2−(p2+m<sup>2</sup>))x]<sup>2</sup> p′= <sup>p</sup> <sup>+</sup> kx <sup>=</sup> 10dx <sup>d</sup><sup>4</sup>p′ (2π)<sup>4</sup> <sup>1</sup> [p′2+k<sup>2</sup>x(1−<sup>x</sup>)+m<sup>2</sup>]<sup>2</sup> <sup>=</sup> 10dx <sup>I</sup>2(k<sup>2</sup>x(1 <sup>−</sup> <sup>x</sup>) <sup>+</sup><sup>m</sup><sup>2</sup>)

**Регуляризованный интеграл:**

$$
A^{(2)}(k,-k) = -\frac{1}{16\pi^2} \int_0^1 dx \ln \frac{k^2 x (1-x) + m^2}{\Lambda^2} = -\frac{1}{16\pi^2} \int_0^1 dx \left\{ \ln \frac{m^2}{\Lambda^2} + \ln \frac{k^2}{4m^2} + \ln \left[ 4x (1-x) + \frac{4m^2}{k^2} \right] \right\}
$$

$$
-\frac{1}{16\pi^2} \int_0^1 dx \left( \ln \frac{m^2}{\Lambda^2} + \ln \frac{k^2}{4m^2} \right) - \frac{1}{16\pi^2} \int_0^1 dx \ln \left[ 4x (1-x) + \frac{4m^2}{k^2} \right]
$$

$$
t = 2x - 1; \quad \int_{-1}^1 \rightarrow 2 \int_0^1
$$

$$
t = 2x - 1; \quad \int_{-1}^1 \rightarrow 2 \int_0^1
$$

$$
a = 1
$$

$$
\left(-\frac{1}{16\pi^2}\left(-2+\ln\frac{4m^2}{k^2}+\sqrt{1+\frac{4m^2}{k^2}}\ln\frac{\sqrt{1+\frac{4m^2}{k^2}}+1}{\sqrt{1+\frac{4m^2}{k^2}}-1}\right)\right]
$$

**Вклад «рыбы»:**

$$
\Sigma^{(2)} = \frac{\lambda^2 a^2}{32\pi^2} \left[ \ln \frac{m^2}{\Lambda^2} - 2 + \sqrt{1 + \frac{4m^2}{k^2}} \ln \frac{\sqrt{1 + \frac{4m^2}{k^2}} + 1}{\sqrt{1 + \frac{4m^2}{k^2}} - 1} \right]
$$

#### **Напомним:**

$$
\Gamma^{(2)}[\phi_0]=G^{-1}(k)+\Sigma^{(1)}+\Sigma^{(2)}+\cdots=k^2+m_0^2+\frac{\lambda}{2}A^{(1)}-\frac{a^2\lambda^2}{2}A^{(2)}(k)+\ldots
$$

**Физическая регуляризованная масса (<sup>в</sup> Евклидовом пространстве <sup>4</sup>):**

$$
m^2_{phys} = m_0^2 + \frac{\lambda m^2}{32\pi^2} \ln \frac{m^2}{\Lambda^2} + \frac{\lambda^2 a^2}{32\pi^2} \left[ \ln \frac{m^2}{\Lambda^2} - 2 + \sqrt{1 + \frac{4m^2}{k^2}} \, \ln \frac{\sqrt{1 + \frac{4m^2}{k^2}} + 1}{\sqrt{1 + \frac{4m^2}{k^2}} - 1} \right]
$$

<mark>Задача – перейти из R<sup>4</sup> в M<sup>4</sup> :  $x_4 = it$ ,  $x_{\mu}x^{\mu} = -t^2 + x_i^2 \rightarrow x_4^2 + x_i^2$ </mark>

Аналитическое продолжение:  $x_4 \rightarrow |x_4|e^{i\alpha}, \quad k_4 \rightarrow |k_4|e^{-i\alpha}$ 

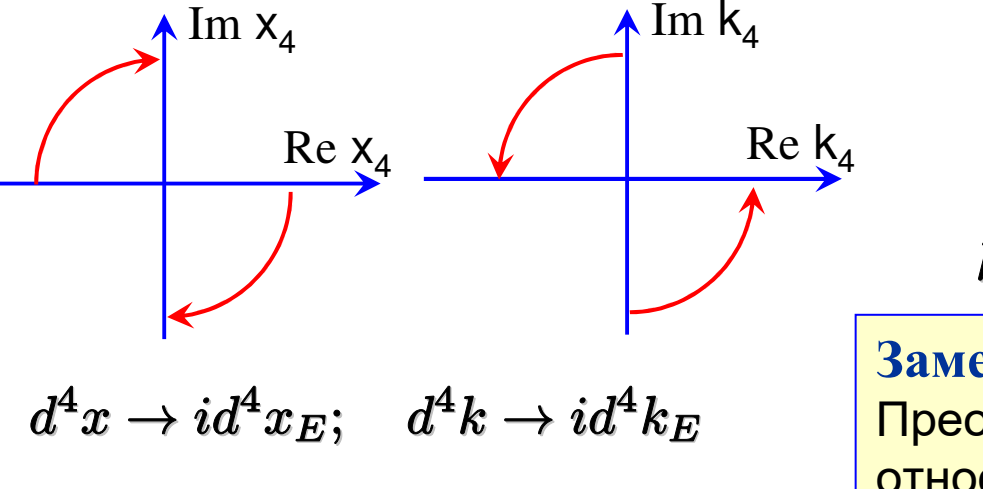

$$
k_\mu=(k_4,\vec{k});\quad k_4=-ik_0\\ k_\mu k^\mu=-k_0^2+\vec{k}^2\rightarrow k_4^2+\vec{k}^2\\ k_4x_4\rightarrow k_0t;\quad e^{ik_\mu x^\mu}\rightarrow e^{ik_\mu x^\mu}
$$

#### **Замечание:**

 Преобразование Фурье инвариантно относительно поворота Вика

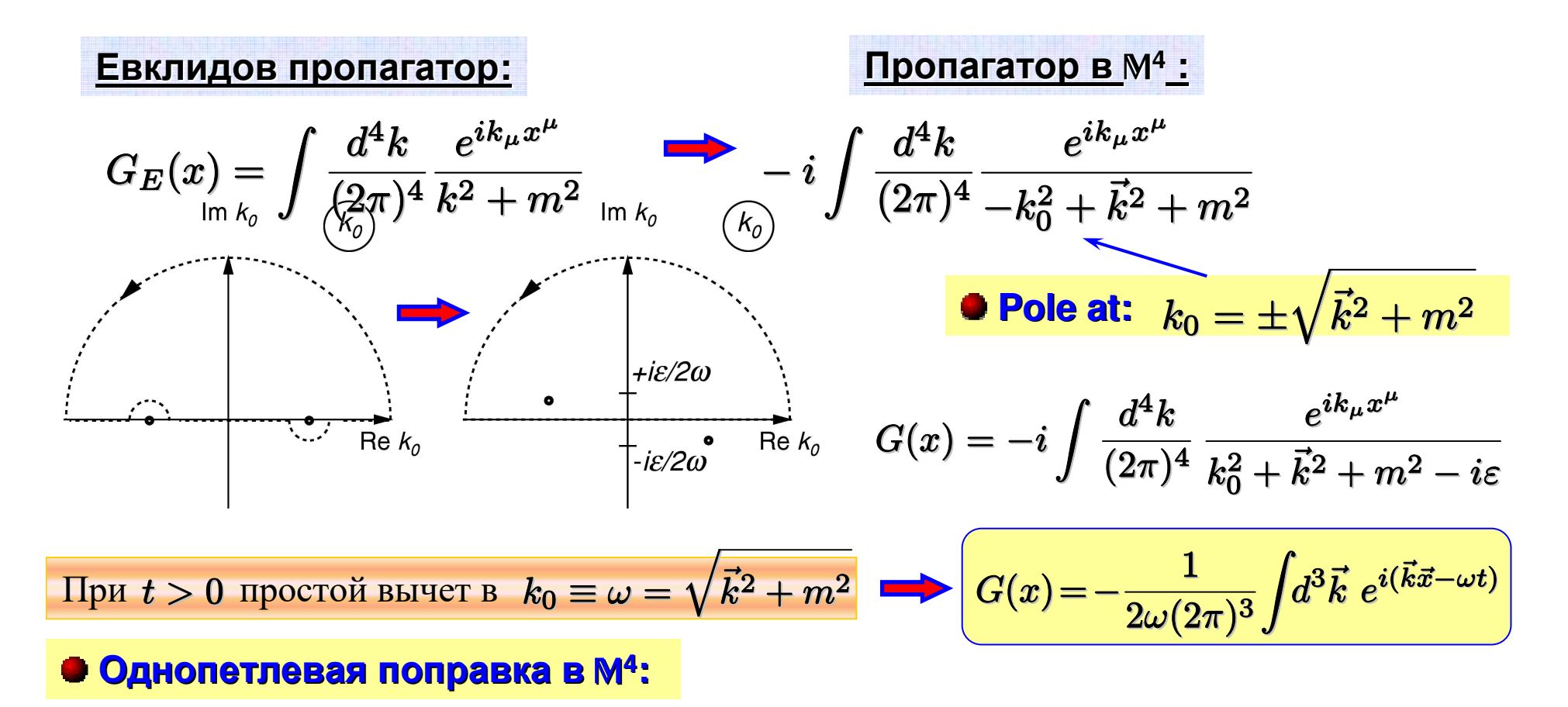

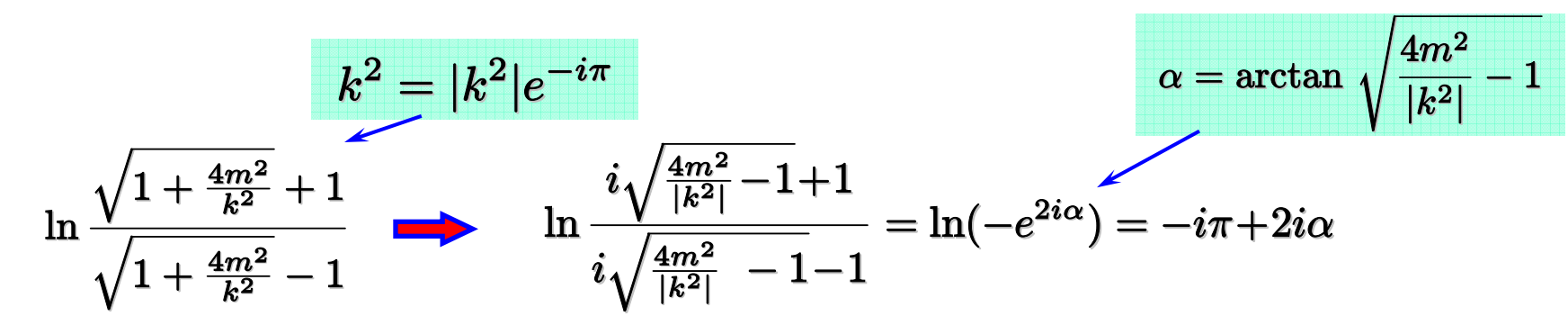

### $\Phi$ изический регуляризованный пропагатор (в пространстве М<sup>4</sup>):

$$
\mathcal{G}^{-1}(k^2) = -|k^2| + m_0^2 + \frac{\lambda m^2}{32\pi^2} \ln \frac{m^2}{\Lambda^2} + \frac{\lambda^2 a^2}{32\pi^2} \left\{ \ln \frac{m^2}{\Lambda^2} - 2 + \pi \sqrt{\frac{4m^2}{|k^2|} - 1} \right\}
$$

$$
-2\sqrt{\frac{4m^2}{|k^2|} - 1} \quad \arctan \sqrt{\frac{4m^2}{|k^2|} - 1} \bigg\} = -|k^2| + m_0^2 + \Sigma^{(1)} + \Sigma^{(2)}(k^2)
$$

#### *Замечание:*

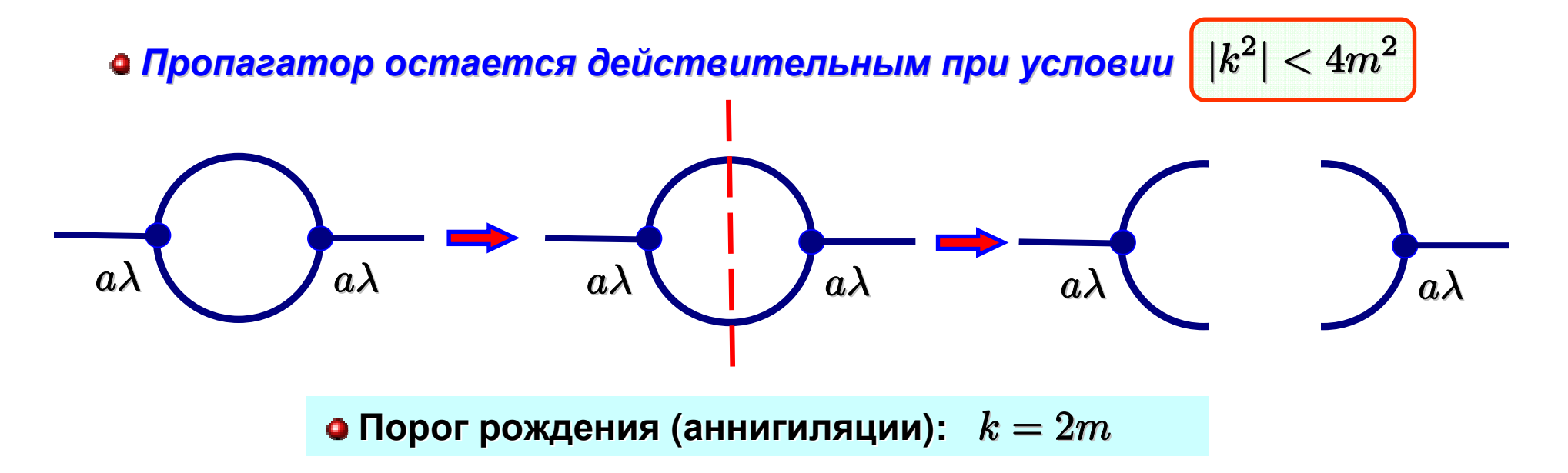

### **Перенормировка**

**Замечание: Физическая масса соответствует полюсу пропагатора:**

$$
-m^2 + m_0^2 + \Sigma^{(1)} + \Sigma^{(2)}(-m^2) = 0 \rightarrow \boxed{\mathcal{G}^{-1}(k^2) = k^2 + m_0^2 + \Sigma^{(1)} + \Sigma^{(2)}(k^2)}
$$

— Перенормированный  $\mathcal{G}^{-1}(k^2) = k^2 + m^2 + \Sigma^{(2)}(k^2) - \Sigma^{(2)}(-m^2)$ **пропагатор:**

**Koheynaa 4actb:** 
$$
\Sigma(k^2) = \Sigma(-m^2) + \frac{\partial \Sigma(k^2)}{\partial k^2}\bigg|_{k^2=-m^2} (k^2 + m^2) + \dots
$$

$$
\mathcal{G}^{-1}(k^2) = \left(1 + \frac{\partial \Sigma(k^2)}{\partial k^2}\bigg|_{k^2 = -m^2} + \dots\right)(k^2 + m^2) = Z(k^2 + m^2)
$$

**Мультипликативная перенормировка:** (k<sup>2</sup> <sup>+</sup>

$$
(k^2+m^2)\longrightarrow Z(k^2+m^2)
$$

### **Надеюсь, все вам теперь стало все понятно? Объяснить еще раз?**

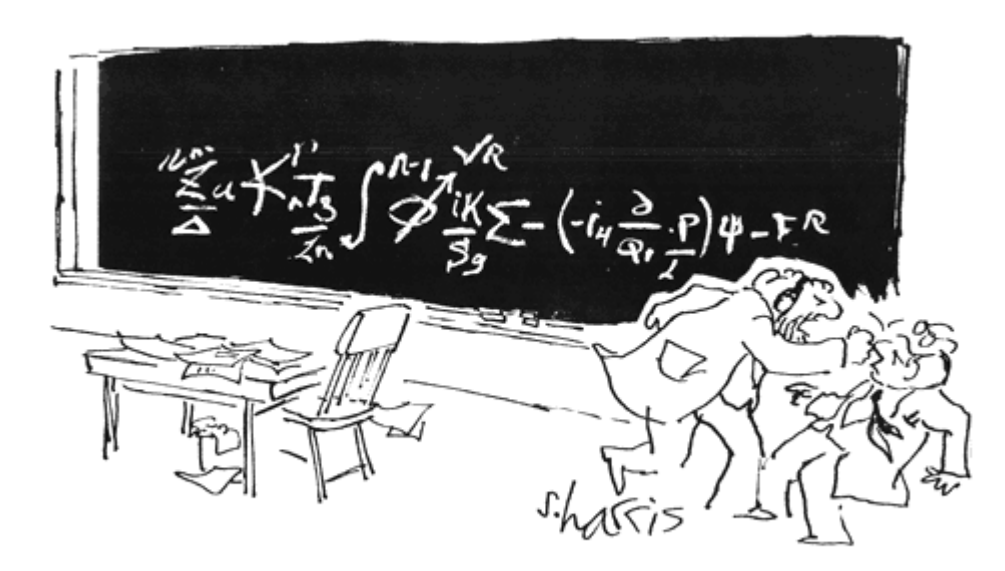

"You want proof? I'll give you proof!"